Actas de las XIX Jenui. Castellón, 10-12 de julio 2013 ISBN: 978-84-695-8051-6 DOI: 10.6035/e-TIiT.2013.13 Páginas: 29-36

# **Experiencia en informática: Uso del portafolio como herramienta para la mejora de la motivación en el aprendizaje de los alumnos**

Departament de Sistemes Informàtics i Computació

Jose Damian Segrelles Quilis Carla Sentieri Omarrementeria Miguel Angel Salido Departamento de Proyectos Arquitectónicos Universitat Politècnica de Valencia Universitat Politècnica de Valencia Universitat Politècnica de Valencia València València València dquilis@dsic.upv.es carsenom@pra.upv.es msalido@dsic.upv.es

Departament de Sistemes Informàtics i Computació

### **Resumen**

El rediseño de las guías docentes para su adecuación a la filosofía del Espacio Europeo de Educación Superior (EEES), ha tenido como consecuencia el aumento del empleo de metodologías activas y nuevas estrategias basadas en Evaluaciones Continuas Formativas (ECF) en los procesos de enseñanzaaprendizaje. En este marco, el uso del portafolio y las ECF son habituales en las nuevas guías docentes. El portafolio docente permite al profesor evaluar los esfuerzos realizados por el alumno y su progreso, y al alumno documentar sus reflexiones sobre el progreso y nivel alcanzado en los resultados de aprendizaje (RA) planteados. La ECF permite evaluar el nivel real alcanzado respecto a los RA.

Este trabajo combina la aplicación del portafolio docente y una ECF, con el objeto de medir el grado de motivación del alumno de una forma continua a lo largo del curso, a través de la recogida de los esfuerzos y reflexiones realizadas por el alumno y del nivel realmente alcanzado a lo largo del curso respecto a las RA.

La experiencia docente se ha aplicado en la asignatura de Informática, Grado de Ingeniería Electrónica y Automática (GEIA) de la Escuela Técnica Superior en Ingenieria del Diseño (ETSID) de la Universitat Politècnica de València (UPV).

La conclusión obtenida determina que la combinación de una ECF y el uso del portafolio permite evaluar la motivación de los alumnos de forma continua a lo largo del curso, permitiendo mejorarla a través de nuevas innovaciones en aquellos puntos que se detecta una disminución. Además, se observa que se ha conseguido una estabilidad en la motivación de los alumnos a lo largo del curso.

### **Abstract**

The redesign of the teaching guides for its adaptation to the philosophy of the European Higher Educa-

tion Area (EHEA), has led to the expansion of new active methodologies and evaluation strategies based on Continuous Assessments Formative (CAFs) in the process of teaching and learning. In this framework, the use of portfolio and CAF are regulars in the new educational guides. The portfolio allows the teacher to assess the efforts of the students and their progress, and document their reflections on student progress and level achieved in Learning Outcomes (LOs) raised. The CAF allows assessing the real level reached on each LOs.

This work combine the application of the portfolio and a ECF, through an educational experience, in order to measure the degree of student motivation in a continuous Manner in the course, through the collection of efforts and reflexions by the student and their level actually achieved over the course regarding LOs.

The teaching experience has been applied in the materia of Computer Science, in the Electronics and Control Engineering (GEIA) degree of the School of Design in Engineering (ETSID) of the Technical University of Valencia (UPV).

The conclusion determines that the combination of a CAF and the portfolio to evaluate the students' motivation continuously throughout the course, allowing improve this through new innovations on points that the motivation fall is detected. Furthermore, it appears that it has gotten stability in motivating students throughout the course.

### **Palabras clave**

Portafolio, Evaluación Continua Formativa, Motivación

# **1. Introducción y motivación**

La puesta en marcha de las nuevas titulaciones de grado dentro del marco del Espacio Europeo de Educación Superior (EEES) supuso el rediseño de las guías docentes para su adecuación a la filosofía Bolonia. Este proceso ha tenido como consecuencia el aumento del empleo de metodologías activas para el aprendizaje y la aplicación de nuevas estrategias basadas en Evaluaciones Continuas Formativas (ECF).

En este marco, la aplicación del portafolio y las ECF son habituales en las nuevas guías docentes. El uso que se le pueda dar al portafolio es diverso, en función de la información que se recabe en este [3]. El profesor puede utilizarlo para evaluar los esfuerzos realizados por el alumno, así como para comprobar el progreso y nivel alcanzado respecto a los resultados de aprendizaje (RA) planteados [1][2], como herramienta de evaluación del conocimiento de una asignatura [4] o para fomentar competencias transversales [5]. Al alumno le puede servir como un punto de reflexión de los RA alcanzados [6] o como herramienta para mejorar el trabajo autónomo [7].

El trabajo presentado en este artículo ha sido desarrollado por el equipo de Innovación y Calidad en el Aprendizaje de Proyectos Arquitectónicos (ICAPA) de la Universitat Politècnica de València (UPV). En este equipo de innovación docente, la mayor parte de los integrantes lo forman profesores del Departamento de Proyectos Arquitectónicos (DPA) – junto con miembros de otros departamentos como como el Departamento de Sistemas Informáticos y Computación (DSIC)-, y su objetivo es mejorar el proceso de enseñanza-aprendizaje de las asignaturas de DPA, con el objeto de transmitir todas las experiencias positivas aplicadas en el DPA a otras áreas como la Informática. En este sentido, ICAPA ha trabajado el uso del portafolio en asignaturas relacionadas con la arquitectura [8][9] a través de dos proyectos de innovación y mejora Docente (PIME) concebidos por la UPV en los cursos 2010/2011 y 2011/2012. Estos PIMES tenían como objeto desarrollar una metodología para implantar de forma estandarizada el uso del portafolio para la mejora y organización del trabajo autónomo de los alumnos, así como también poder mejorar la coordinación horizontal y vertical de las asignaturas de las titulaciones universitarias.

La motivación de este trabajo, es abordar una parte no explorada por ICAPA, respecto a la combinación del uso del portafolio con ECF, como una herramienta que permita mejorar la motivación de los alumnos. El trabajo se ha realizado a través del diseño de una innovación docente basada en los resultados y experiencias acumuladas en los trabajos previos de ICAPA respecto al portafolio y la aplicación de ECF.

La experiencia se ha aplicado en la asignatura de Informática en el Grado de Ingeniería Electrónica y Automática (GIEIA) de la Escuela Técnica Superior en Ingeniería del Diseño (ETSID) de la Universitat Politècnica de València (UPV). Se ha diseñado un portafolio donde los alumnos plasman sus reflexiones desde un punto de vista personal y crítico respecto a los RA planteados, permitiendo comparar estas reflexiones personales con las evaluaciones obtenidas en la ECF de una forma continua a lo largo del curso. Además, el portafolio planteado, también recoge los esfuerzos de los alumnos a través de la resolución de ejercicios, tareas y problemas tipo que son representativos y necesarios para alcanzar los RA.

El artículo se organiza de la siguiente forma: en la sección 2 se describe el contexto donde se ha realizado la experiencia; en el punto 3 se detalla la ECF aplicada, el punto 4 se presenta el portafolio diseñado; en el punto 5 se presentan los resultados y discusión. Finalmente se presentan las conclusiones de este trabajo.

### **2. Contexto de la experiencia**

Esta experiencia se ha realizado en un grupo de 58 alumnos de la Asignatura de Informática (INF), impartida en el primer cuatrimestre y perteneciente al módulo de formación básica del Grado en Ingeniería Electrónica y Automática (GIEIA), en la Escuela Técnica Superior de Ingeniería de Diseño (ETSID), de la Universidad Politécnica de Valencia (UPV), con un total de 6 ECTS. El profesorado de la signatura pertenece al Departamento de Sistemas Informáticos y Computación (DSIC).

INF fue profundamente remodelada en el curso 2009/2010 debido a la implantación definitiva en el 2010/2011 del plan Bolonia en la UPV. El marco de dicha remodelación fue a través de la implantación de un grupo piloto[10] en el GIEIA, que sirvió de test y para ajustar algunos parámetros en la guía docente de cara a su implantación definitiva en el curso siguiente en todas las especialidades del centro en la que se imparte la asignatura (Grado En Ingeniería Mecánica, Grado En Ingeniería En Diseño Industrial Y Desarrollo De Productos y Grado en Ingeniería Eléctrica).

El rediseño de la guía docente, fue un proceso complejo y laborioso, dado que el paradigma establecido por el plan Bolonia difería notablemente con el que se estaba aplicando en la asignatura en el plan de estudios anterior, aunque si bien es cierto, la existencia de metodologías bien definidas en las propias universidades, que determinaban las actividades a realizar en la elaboración de las nuevas guías docentes, facilitó la tarea [11][12].

#### Evaluación del aprendizaje 31

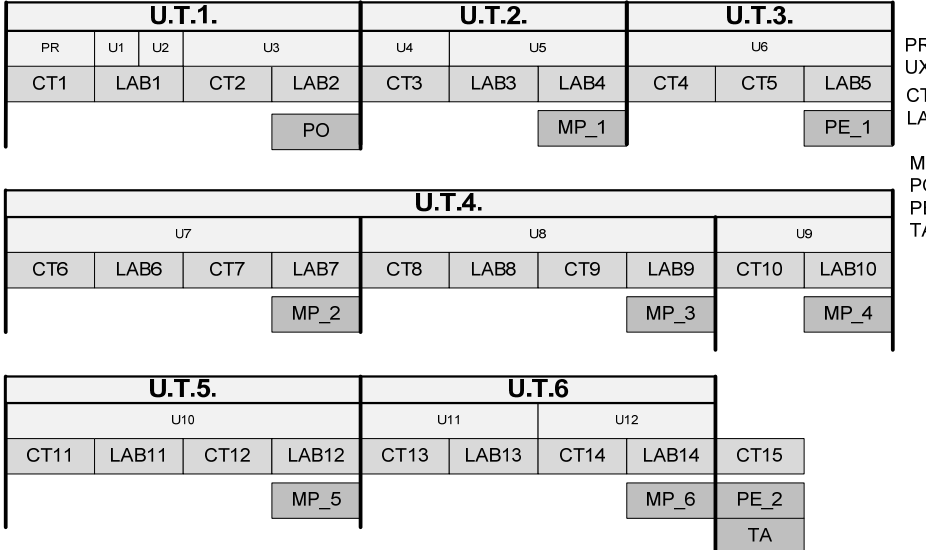

२: Presentación X: Unidad X TX: Clase Teoría (2 Horas) **ABX: Clase Laboratorio(2 Horas)** 

IP X: Minute Paper Nº X O. Prueba Obietiva Tipo Test E\_X. Prueba Escrita Nº X<br>A. Trabajo Académico

**Figura 1. Distribución de los episodios de evaluación** 

# **3. Evaluación continua formativa**

En la guía docente de INF, se define una ECF sumativa, de forma que los RA de cada unidad temática se van evaluando progresivamente a lo largo del curso. Desde su implantación en el año 2010/2011, la ECF ha ido evolucionando y se ha ido adaptando a las exigencias de nuevas innovaciones que se han aplicado a lo largo de los siguientes cursos hasta la actualidad, como la implantación de un Aprendizaje Basado en Proyectos [15] (ABP).

**Tabla 1.Unidades temáticas de INF.** 

| Unidad                            |  |  |
|-----------------------------------|--|--|
| U1. Introducción a la Informática |  |  |
| U2. Sistemas Operativos           |  |  |
| U3 Introducción a la              |  |  |
| Programación y algoritmos         |  |  |
| U4. Tipos de Datos                |  |  |
| U5. Operadores y Expresiones      |  |  |
| U6. Entrada y Salida              |  |  |
| U7. Estructuras de Selección      |  |  |
| U8. Estructuras de Repetición     |  |  |
| U9. Trazas de Algoritmos          |  |  |
| U10. Funciones                    |  |  |
|                                   |  |  |
| U11. Vectores Unidimensionales    |  |  |
| U12. Vectores Multidimensionales  |  |  |
|                                   |  |  |

La materia de INF se organiza en seis unidades temáticas, las cuales se agrupan en unidades independientes (ver Tabla 1). Para cada unidad se definen una serie de RA a evaluar, como los mostrados en la Tabla 2. Una buena definición de los RA es un punto esencial en cualquier proyecto docente y se deben formular a partir de lo que se pretende conseguir y de como se deben recopilar las evidencias que evalúen el alcance de estos. A pesar de que hay actualmente

varias clasificaciones, algunas muy técnicas y más cercanas a la visión educativa de los planes antiguos, la taxonomía de Bloom [13] se acerca más a la terminología recomendada por Bolonia y por tanto es la elegida por las guías de elaboración propuesta por las universidades[11][12]. Por ello, esta taxonomía ha sido tomada como base a la hora de definir los objetivos formativos de INF.

#### **Tabla 2.Resultados de aprendizaje de la unidad 11 Resultados de Aprendizaje**

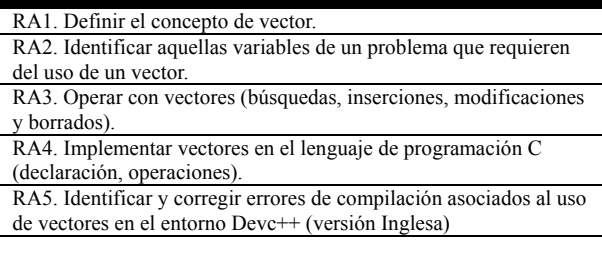

La ECF se compone de un conjunto de episodios de evaluación, con un peso específico respecto a la evaluación final, las cuales se muestran en la Tabla 3.

**Tabla 3.Número de episodios, pesos totales y tiempo por episodio en la evaluación Final.** 

| Tipo Evaluación          | Peso   | <b>N°Episodios</b> | <b>Tiempo</b>    |  |
|--------------------------|--------|--------------------|------------------|--|
| <b>Pruebas Escritas</b>  | $25\%$ |                    |                  |  |
| <b>One Minute Papers</b> | 30%    |                    | $15 \text{ min}$ |  |
| <b>Test Objetivo</b>     | $15\%$ |                    | $30 \text{ min}$ |  |
| Trabajo Académico        |        |                    | 2 h              |  |

Los episodios de evaluación se suceden de forma continua a largo 15 sesiones de teoría y 14 sesiones de prácticas de dos horas cada una, tal y como se muestra en la Figura 1. El objetivo de estos episodios es evaluar los RA propuestos en cada unidad temática, de manera que se pueda medir el alcance por parte de los alumnos de los RA al finalizar cada Unidad Temática y se vaya componiendo de forma sumativa la evaluación final de la asignatura.

### **4. El Portafolio**

El portafolio diseñado en este trabajo, se divide en dos partes. Por una parte, el portafolio se utiliza como una herramienta que permita documentar y evaluar las reflexiones por parte de los alumnos sobre el nivel alcanzado respecto a los RA planteados, y por otra parte como una herramienta para recopilar material que permita evaluar los esfuerzos del alumno y su progreso, además de servir al alumno como material organizado para remontar la asignatura en caso de no alcanzar los objetivos mínimos o bien que pueda obtener un mejor resultado.

#### **4.1. Reflexiones del alumno**

Para documentar y evaluar las reflexiones por parte de los alumnos, se ha tomado como base las RA definidas en la EFC para cada unidad temática. Con ello se ha creado una encuesta por cada unidad, en la que se pregunta al alumno de forma directa por el alcance de dichas RA. El uso de la taxonomía de Bloom a la hora de definir los RA, facilita esta tarea notablemente, dado que permite preguntar al alumno si se cree capaz de obtener dichos RA (ver Figura 2), dentro de una escala de 5 ítems (0-Totalmente Incapaz; 1-Incapaz; 2-Término Medio; 3-Capaz; 4- Totalmente Capaz).

| <b>Unidad 11. Vectores</b><br>RA1 U11. ¿Serias Capaz de Definir el concepto de vector?                                                                            |                   |                       |                  |                    |  |  |  |  |
|----------------------------------------------------------------------------------------------------|-------------------|-----------------------|------------------|--------------------|--|--|--|--|
| Totalmente Incapaz                                                                                                    | <b>Incapaz</b>    | <b>□Término Medio</b> | Totalmente Capaz |                    |  |  |  |  |
| RA2 U11. ¿Serias Capaz Identificar aquellas variables de un algoritmo que requieren del uso<br>de un vector?                                                      |                   |                       |                  |                    |  |  |  |  |
| Totalmente Incapaz                                                                                                    | $\Box$ Incapaz    | <b>Término Medio</b>  | $\Box$ Capaz     |                    |  |  |  |  |
| RA3_U11. ¿Serias Capaz de Implementar vectores en el lenguaje de programación C?                                                                                  |                   |                       |                  |                    |  |  |  |  |
| Totalmente Incapaz                                                                                                    | <b>Incapaz</b>    | <b>□Término Medio</b> | $\Box$ Capaz     | Totalmente Capaz   |  |  |  |  |
| RA4 U11. ¿Serias Capaz de Utilizar funciones estándar de C para el manejo de vectores de<br>caracteres?                                                           |                   |                       |                  |                    |  |  |  |  |
| Totalmente Incapaz                                                                                                    | $\Box$ Incapaz    | <b>□Término Medio</b> | $\Box$ Capaz     | Totalmente Capaz   |  |  |  |  |
| RA5 U11. ¿ Identificar y corregir errores de compilación asociados al uso de vectores en el<br>entorno Devc++?                                                    |                   |                       |                  |                    |  |  |  |  |
| Totalmente Incapaz                                                                                                    | <b>TIncapaz</b>   | Término Medio         | $\Box$ Capaz     | Totalmente Capaz   |  |  |  |  |
| <b>PRÁCTICA</b> .Vectores<br>Q1. ¿Has podido finalizar el boletín de trabajo presencial en el aula? En caso de que NO,<br>indica en que ejercicio te has quedado. |                   |                       |                  |                    |  |  |  |  |
| Sí                                                                                                    | No (NºEiercicio): |                       |                  | <b>No Contesta</b> |  |  |  |  |
| Q2. ¿Cuántas horas has dedicado para resolver los ejercicios del boletín autónomo?                                                                                |                   |                       |                  |                    |  |  |  |  |
| Horas:                                                                                                    |                   |                       |                  |                    |  |  |  |  |

**Figura 2. Encuesta sobre los RA alcanzados y esfuerzo dedicado por el Alumno.** 

La realización de esta encuesta es obligatoria por parte del alumno, lo cual les insta a reflexionar sobre su estado respecto a los RA de la unidad que se acaba

de impartir. El pase de la encuesta se realiza cuando la parte teórica ha sido ya explicada en el aula y trabajada en los laboratorios a través de las correspondientes prácticas, y siempre antes que las evaluaciones planificadas en la ECF que se plantean para los mismos RA. Para el pase de las encuestas se utiliza la plataforma de campus virtual PoliformaT [14] de la UPV, de forma que se les puede dar un margen de varios días para que la respondan, e incluso pueden hacerla desde casa, con lo que no se ven obligados a responder en un espacio corto de tiempo, permitiéndoles pensar y reflexionar sin presión, respecto a cada respuesta. Además, el hecho de solo preguntar sobre las RA (generalmente 4 o 5 por unidad), hace que la encuesta no suponga una inversión de tiempo que a la larga aburra al alumno y haga que estos la contesten sin la reflexión adecuada. En ese sentido, la labor explicativa de la importancia de la encuesta por parte del profesor también es importante.

Preguntar directamente por los RA, permite realizar comparaciones entre lo que los alumnos creen que han alcanzado y lo que realmente han conseguido y que se evalúa a través de la ECF descrita en el punto anterior.

#### **4.2. Esfuerzos y progreso**

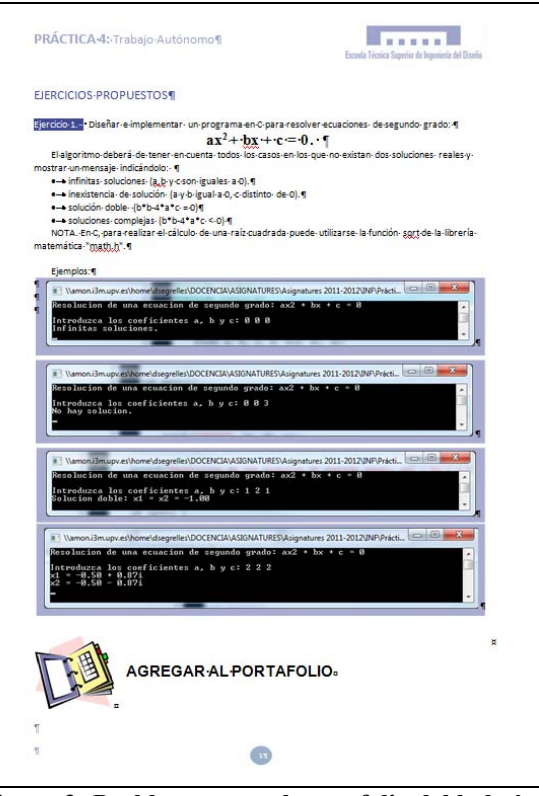

**Figura 3. Problema para el portafolio del boletín trabajo autónomo de la unidad temática 7.** 

Para documentar los esfuerzos y el progreso de los alumnos, se han creado dos boletines, una para traba-

#### Evaluación del aprendizaje 33

jar en el laboratorio y otro para trabar de forma autónoma en casa. Ambos boletines tienen como objetivo que el alumno alcance los RA de cada unidad temática. Por ello, para cada boletín se han marcado como material a incorporar en el portafolio aquellos ejercicios/problemas que se consideran como referentes para el alcance de los RA (ver Figura 3). De esta forma, se consigue que el alumno vaya recopilando sus esfuerzos respecto al trabajo de laboratorio y del trabajo de casa y que todo aquello que se considera imprescindible como material de estudio de la asignatura se organice en un documento que permita plasmar el progreso de los alumnos.

Además, en las encuestas planificadas sobre los RA obtenidos en cada Unidad, se les incluye un par de cuestiones, mediante las cuales se les pregunta directamente sobre cuántos ejercicios han realizado en el laboratorio (tanto los marcados para el portafolio como los que no están marcados) y cuantas horas han dedicado para la finalización del boletín presencial, en el caso de no haberla finalizada en el aula, y cuantas horas han utilizado para la resolución del boletín autónomo. Esto, permite también documentar los esfuerzos de los alumnos y de alguna manera hacer reflexionar al alumno sobre si realmente han dedicado las horas necesarias o no.

### **5. Resultados y discusión**

En este trabajo, se han realizado tres análisis sobre los resultados obtenidos en esta experiencia docente.

En el primer análisis se presenta en la Tabla 4, Tabla 5 y Figura 4. La Tabla 4 muestra los resultados de las evaluaciones de GEIA de cursos anteriores a la innovación, englobando todos los grupos de la especialidad de cada curso mostrado, con un total 150 alumnos de media. En la Tabla 5, se muestran los mismos resultados solo para el grupo donde se ha aplicado el portafolio en el curso 2012/2013, con un total de 58 alumnos.

**Tabla 4.** Porcentajes de las evaluaciones de los grupos de GIEA desde el curso 2004/2005

| Curso     | [5-7[ | [7-9[ | [9-10] | MН    | [0,5] | NP  |
|-----------|-------|-------|--------|-------|-------|-----|
| 2004/2005 | 15%   | 12%   | 3%     | $0\%$ | 31%   | 39% |
| 2005/2006 | 20%   | 20%   | 6%     | $1\%$ | 14%   | 40% |
| 2006/2007 | 18%   | 9%    | 5%     | $1\%$ | 25%   | 43% |
| 2007/2008 | 15%   | 16%   | $2\%$  | $0\%$ | 24%   | 43% |
| 2008/2009 | 17%   | 13%   | 3%     | $1\%$ | 34%   | 33% |
| 2009/2010 | 34%   | 20%   | 4,5%   | 1,5%  | 26%   | 14% |
| 2010/2011 | 40%   | 30%   | 8%     | $1\%$ | 12%   | 8%  |
| 2011/2012 | 51%   | 29%   | 3%     | 4%    | 9%    | 4%  |

**Tabla 5.**Porcentajes de las evaluaciones del grupo de GIEA donde se ha aplicado el portafolio

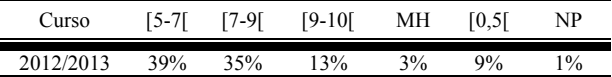

Tal y como se muestra en la Tabla 4, la asignatura sufrió un notable cambio en las evaluaciones finales en el año 2010/2011 con la entrada de Bolonia, si bien, el efecto de los cambios se hicieron notar también en el curso 2009/2010, dado que se puso en marcha un grupo piloto para la implantación de Bolonia y cuyos resultados están también incorporados. Los principales cambios se pueden observar en lo relativo a una disminución importante de los alumnos no presentados (al ser obligatorio la asistencia) y en las notas finales, dado que en todos los rangos de aprobados hubo un incremento notable.

En el curso 2012/2013, se ha aplicado el portafolio combinado con una ECF en los términos mostrados en los puntos anteriores, y observamos que en el grupo donde se ha aplicado, si bien el número de suspensos se ha mantenido, se puede observar claramente una tendencia (ver Figura 4) en la que se desciende el número de aprobados (5,7), pero incrementa significativamente el número de notables (7, 9) y sobresalientes (9, 10), con lo que entendemos que se ha conseguido desplazar las calificaciones hacia mejores resultados.

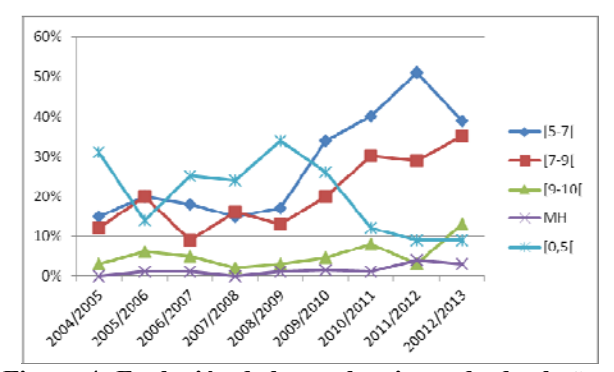

**Figura 4. Evolución de las evaluaciones desde al año 2004/2005 hasta la actualidad.** 

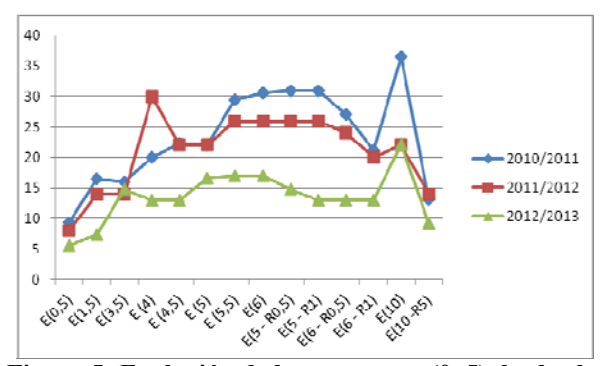

**Figura 5. Evolución de los suspensos (0, 5) desde el año 2010/2011 hasta la actualidad.** 

El segundo análisis realizado, es el que se muestra en la Figura 5, la Figura 6, la Figura 7 y la Figura 8, donde refleja la evolución de las evaluaciones a lo largo de los cursos entre 2010 y 2013. Dado que desde el curso 2010/2011 se está aplicando un ECF, ha permitido ver la evolución de un mismo curso de los porcentajes de suspensos, aprobados, notables y sobresalientes, normalizando las evaluaciones acumuladas (E) entre 0-10. Para este análisis se ha seleccionado un grupo de cada curso, los cuales han sido impartidos por el mismo profesor y con una media de 60 alumnos.

Respecto a la tendencia de los suspensos (ver Figura 5), podemos observar que aunque el número total de suspensos al final del curso 2012/2013 es solo un poco inferior a los años anteriores, si bien es cierto, su evolución ha sido de forma constante más baja que el resto durante el curso, rondando el 14%, a excepción del final del curso que se produce un fuerte repunte, debido a que E10 (Evaluación sobre 10 puntos) y E10-R5 (Evaluación sobre 10 puntos incluyendo una recuperación de 5 puntos) son la evaluación final y su recuperación, en la que muchos alumnos tradicionalmente balancean el esfuerzo y no se presentan a E10, incrementando de forma significativa el porcentaje de forma momentánea hasta la recuperación.

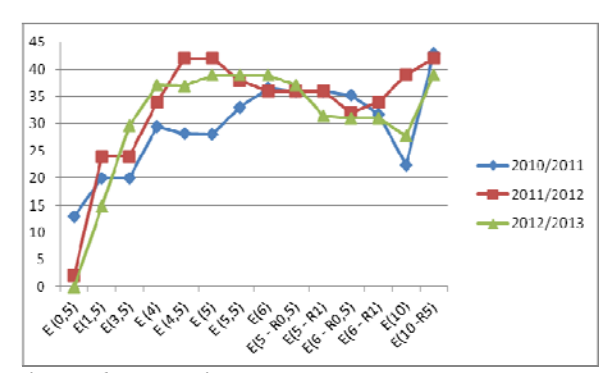

**Figura 6. Evolución de los aprobados [5, 7[desde el año 2010/2011 hasta la actualidad.** 

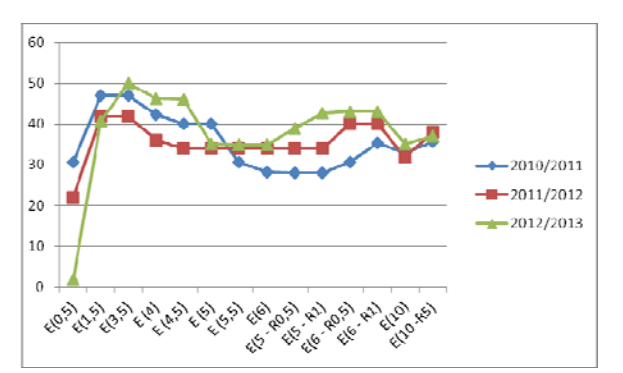

**Figura 7. Evolución de los notables [7, 9[desde el año 2010/2011 hasta la actualidad.** 

Respecto a la Figura 6 vemos que la tendencia es similar a lo largo de los tres cursos. Con esto, podemos entender que el efecto del portafolio en el colectivo de aprobados no ha sido influyente. Por el contrario, en la Figura 7 si que se observa un incremento de notables de forma constante a lo largo del curso,

aunque finalmente se iguale. Entendemos que este descenso final ha sido en beneficio del colectivo de sobresalientes que se ha incrementado.

La Figura 8 muestra que en el curso 2012/2013 el colectivo de alumnos con sobresaliente, ha incrementado de forma significativa a lo largo de todo el curso de forma constante.

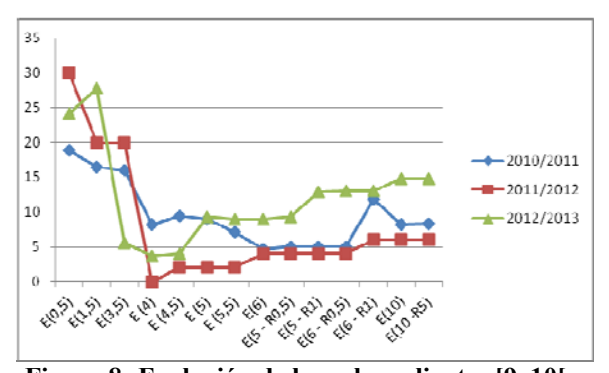

**Figura 8. Evolución de los sobresalientes [9, 10[ desde el año 2010/2011 hasta la actualidad.** 

El último análisis realizado en este trabajo se ha centrado en el curso 2012/2013, donde se han recogido en el portafolio las evaluaciones subjetivas de los alumnos a través de una encuesta. En este análisis se compara la evolución de la media de las evaluaciones objetivas obtenidas gracias a la ECF planteada, con las evaluaciones subjetivas de los alumnos, recogidas en el portafolio. Para ello, se han normalizando los resultados en una escala entre 0 y 4, dado que las encuestas recogían por cada RA los valores entre 0 (Totalmente Incapaz) y 4 (totalmente capaz).

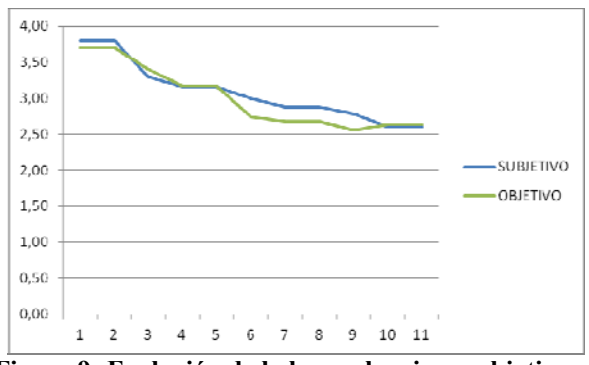

**Figura 9. Evolución de la las evaluaciones objetivas y subjetivas.** 

Se puede observar que la evolución de la percepción de los alumnos se ajusta a los datos objetivos obtenidos en los episodios de evaluación de la ECF planteada, lo cual deja de manifiesto que los alumnos han sido perfectamente conscientes de su estado real en la asignatura durante todo el curso y por tanto, el rellenar las encuestas del portafolio les ha permitido reflexionar sobre ello y tomar conciencia de su estado, siendo esto un mecanismo motivador para el

#### Evaluación del aprendizaje 35

alumno a la hora de mejorar sus resultados en el caso que vean que no alcanzan los objetivos previstos por ellos mismos.

#### **6. Conclusiones**

La creación de guías docentes basadas en el paradigma del EEES, permite extraer información que puede servir de mucha utilidad a la hora de aplicar innovaciones que incidan en la motivación del alumno. En concreto, en este trabajo la definición de los RA basadas en Bloom permite facilitar la creación de forma sistematizada encuestas que permiten obtener la opinión reflexiva de los alumnos e incorporarlas en un portafolio. La sistematización consiste en la transcripción de la definición de las RA de forma interrogativa (¿Serias capaz…?). Estas encuestan permiten al alumno reflexionar sobre si han ido alcanzando los RA planteados en cada unidad temática e ir comparando con los RA evaluaciones. Esta reflexión ha tenido como consecuencia un aumento de la motivación por parte del alumno y unos mejores resultados de evaluación. Los resultados correspondientes a suspensos han sido más bajos, los notables más elevados y los sobresalientes significativamente más elevados, además de mantenerse constantes a lo largo del curso donde se ha aplicado el portafolio. Entendemos que el alumno ha sido capaz de conocer su situación en la asignatura, gracias al portafolio, ya que le ha permitido reflexionar sobre cuál cree que es su nivel en la asignatura y cuál es su grado de competencia a través de las evaluaciones, provocando en el alumno una motivación para alcanzar los objetivos de aprendizaje y no relajarse en la asignatura, manteniendo un nivel de trabajo constante durante el curso.

Otro de los factores que creemos que ha incidido positivamente, es que el portafolio les sirve como material de estudio, al recopilar en este aquellas actividades/problemas que son importantes para alcanzar las RA.

La entrega del portafolio permite al profesor evaluar el esfuerzo del alumno, y al alumno le sirve como un elemento de reflexión para ver si ha trabajado lo suficiente y como una forma de documentar sus esfuerzos de modo que le puedan servir como herramienta de estudio de cara a las evaluaciones.

La reflexión por parte del alumno sobre el esfuerzo invertido, permite al profesor replanificar para cursos posteriores aquellos boletines que han supuesto un sobre esfuerzo no planificado, además de invertir más tiempo en aquellas RA que no se han conseguido de forma satisfactoria.

## **Agradecimientos**

Agradecemos la colaboración de ICAPA (equipo de Innovación y Calidad en el Aprendizaje de Proyectos

Arquitectónicos) de la Universitat Politècnica de València (UPV).

Agradecemos al Vicerrectorado de Estudios y Convergencia Europea de la Universitat Politècnica de València por el proyecto PIME "El portafolio como herramienta para el desarrollo autónomo y para la coordinación horizontal y vertical en diversas titulaciones universitarias de la UPV" con referencia A15 que ha dado soporte a este trabajo.

### **Referencias**

- [1] Val Klenowski. "Desarrollo de portafolios para el aprendizaje y la eva luación".ISBN: 84-277- 1448-3. Depósito legal: M-37.141-2005
- [2] Raquel Barragán sánchez. "El portafolio, metodología de evaluación y aprendizaje de cara al nuevo espacio europeo de educación superior". RELATEC: Revista Latinoamericana de Tecnología Educativa, ISSN-e 1695-288X, Vol. 4, Nº. 1, 2005 , págs. 121-140
- [3] Cole, D.J., Ch. W., Kick, F, Mthies, B.K. Portafolios across the curriculum and beyond. Thousand Oaks, Califormnia:Sage Publications
- [4] Mº del Mar de la Peña Amorós, MºCarmen Pastor del Pino, Victoria Selma Peñalva. "La evaluación de los alumnos a través del portafolio". ISSN: 1989-8754. Revista Jurídica de Investigación e Innovación Educativa Núm.6, junio 2012, pp. 81-94
- [5] Mireia Valero, José Aramburu, Josep-Eladi Baños, Mariano Sentí y Jorge Pérez . "Introducción de un portafolio para fomentar competencias transversales de los estudiantes universitarios". Educación Médica. ISSN 1575- 1813.vol.10 no.4 2007.
- [6] Sigal, celia. "El portafolio, instrumento de evaluación para promover la reflexión". [Reflexión Académica en Diseño y Comunicación Nº VIII (Año VIII, Vol. 8, Febrero 2007, Buenos Aires, Argentina.)
- [7] Sofía Pérez Alenda, Lirios Dueñas Moscardó, Gemma Victoria Espí López, Beatriz Gisbert Morant, Marta Aguilar Rodríguez. "El portafolio como herramienta facilitadora del aprendizaje en la asignatura procedimientos generales de intervención en fisioterapia II". Actas del *Congreso Internacional de Innovación Docente. Universidad Politécnica de Cartagena*. CMN 37/38. 2011
- [8] Carla Sentieri Omarrementería, Raul Castellanos Gómez, Rafael López Gallego "El portafolio como herramienta para el desarrollo autónomo en la formación del arquitecto y para la coordinación horizontal y vertical en la Escuela Técnica Superior de Arquitectura de

Valencia". *En Actas del Congreso XVIII Congreso universitario de innovación educativa en las enseñanzas técnicas (CUIEET)*. ISBN-978-84-86116-19-4. 2010.

- [9] Carla Sentieri Omarrementería, Débora Domingo Calabuig, Raúl Castellanos Gómez. "El portafolio del alumno como herramienta para mejorar la coordinación del profesorado en la Escuela Técnica Superior de Arquitectura". En *Actas del VIII Jornadas Internacionales de Innovación Universitaria. Universidad Europea de Madrid*. 2011.
- [10] D. Segrelles, M. Salido, A.S. Giret. Metodologías activas para la adecuación de la asignatura fundamentos de informática al plan bolónia. *En actas de Congreso Universitario de Innovación Educativa en las Enseñanzas Técnicas (CUIEET 2010).*
- [11] Salinas Fernández Bernardino, Cotillas Alandi, Carolina. *"Elaboración de la Guía Docevte*

*par-a la Convergencia Europea"*. Depósito Legal: V-2186-2005. Edita Servei de Formació Permanent de la Universitat de València.

- [12] Instituto de Ciencias de la Educación.*"Plan de acciones para la convergencia Europea (PA-CE). Guia Docente de la UPV: Criterios para su elaboración"*. Depósito Legal: V-2201- 2006
- [13] Bloom, B.S. (Ed.) (1956) Taxonomy of educational objectives: The classification of educational goals: Handbook I, cognitive domain. New York ; Toronto: Longmans, Green.
- [14] PoliformaT. http://poliformaT.upv.es
- [15] D. Segrelles, C. Sentieri, E. Torres, M. Salido. "An experience in computer science in the technical industrial engineering about Continuous Formative Evaluation based on Project-Based Learning". Actas del *4th International Conference on Education and New Learning Technologies (EDULEARN 2012).*